## Kolokwium RBD, część 1

- . Co to jest klucz podstawowy (primary key) w bazie danych?
	- Unikalny identyfikator rekordu w tabeli
	- Kolumna, która przechowuje indeksy rekordów
	- $\Box$  Typ danych używany do przechowywania danych w tabeli
- . Jakie są typy związków między tabelami w bazach danych?
	- Jeden do jednego (1:1), jeden do wielu (1:N), wiele do wielu (N:N)
	- **Pionowy, poziomy, diagonalny**
	- Prosty, złożony, wielopoziomowy
- . Co to jest zapytanie SQL SELECT?
	- Zapytanie używane do tworzenia nowej tabeli
	- Zapytanie używane do dodawania danych do tabeli
	- Zapytanie używane do pobierania danych z tabeli
- . Jakie są podstawowe operatory porównania w zapytaniach SQL?
	- $+,-,*/$
	- □ AND, OR, NOT
	- $\Box =$ , <, >, <=, >=, <>
- . Co to jest widok (view) w bazie danych?
	- Tymczasowa tabela, która przechowuje wyniki zapytania
	- Kolumna, która jest ukryta przed użytkownikami
	- $\Box$  Przedstawienie częściowej struktury danych dla wygodnego dostępu
- . Co to jest klucz obcy (foreign key) w bazie danych?
	- □ Kolumna zawierająca indeksy rekordów
	- □ Kolumna, która łączy dwie tabele na podstawie wspólnego atrybutu
	- Kolumna, która przechowuje wartości unikalne w tabeli
- . Jakie są podstawowe operatory logiczne w zapytaniach SQL?
	- □ AND, OR, NOT
	- $\Box$  +, -,  $*$
	- $\Box$  >, <, =
- . Co to jest klauzula WHERE w zapytaniach SQL?
	- Klauzula używana do sortowania wyników zapytania
	- $\Box$  Klauzula używana do określenia warunków filtrowania danych w zapytaniu
	- Klauzula używana do łączenia danych z różnych tabel
- . Które zapytanie SQL posłuży do wyciągnięcia wszystkich rekordów o ID od 1 do 10?

```
□ SELECT * FROM table WHERE id BETWEEN 1 AND 10;
```

```
□ SELECT id FROM table BETWEEN 1 AND 10;
```
 $\Box$  SELECT  $*$  FROM table WHERE id IN (1, 10);

- 10. Ile wierszy zwróci zapytanie SELECT MAX(price) FROM cars;? (zakładając ze w bazie coś
	- jest)
	- $\Box$ 1
	- $\square$  2
	- $\Box$  0

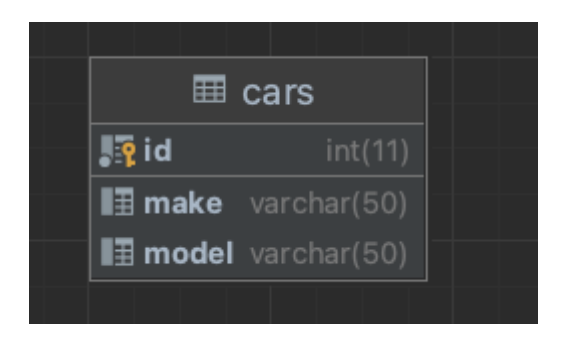

- . W jaki sposób można wprowadzić nowy rekord do powyższej tabeli?
	- □ INSERT INTO cars VALUES (1, Citroen, C4);
	- □ INSERT INTO cars (id, make, model) VALUES (1, Citroen, C4);
	- □ INSERT INTO cars VALUES (1, 'Citroen', 'C4');

## Kolokwium RBD, część 2

. Zaproponuj diagram ERD dla wypożyczalni samochodów. Interesują nas informacje o pracownikach, klientach, samochodach o wypożyczeniach. Wypożyczenie musi mieć swoją datę i godzinę startu i zakończenia oraz pracownika wydającego i odbierającego samochód. Powinniśmy być na tej bazie w stanie ustalić ile konkretny klient wydał na wszystkie swoje rezerwacje.